# **Designez-moi - Le modèle en feutrine**

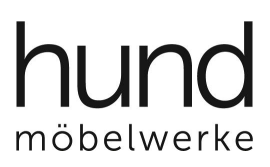

**S'inspirer de tradition pour innover.**

La vie et l'humeur d'une personne sont aussi variées que ses goûts personnels changent souvent. Deviens designer et décore le tiroir en feutrine selon tes propres envies : Peu importe s'il s'agit d'une image personnelle, d'un nom ou d'un smiley.

Pour la personnalisation, voici la démarche à suivre:

## **1. insérer une image (Insertion -> Graphique)**

*Veuillez n'utiliser que des images pour lesquelles les droits d'auteur ont été vérifiés.* Si nécessaire, déplacer l'image vers l'arrière dans le calque.

### **1.1. adapter l'image**

Réduire la taille aux extrémités, couper si nécessaire **(bouton droit de la souris sur l'image et**   $\text{sur } \overline{1}$ 

Pour déplacer à la bonne position **(bouton droit de la souris sur l'image-> retour à la ligne -> Derrière le texte)**

## **2. insérer du texte (Insertion -> Zone de texte)**

### **Saisir le texte -> Cliquer sur le champ de texte -> Modifier la mise en forme -> Remplissage : Pas de remplissage**

Déplacer le champ de texte à la bonne position et l'agrandir ou le réduire en fonction de vos envies. Après avoir cliqué sur le champ de texte, la police et la taille peut être ajustée selon vos besoins via Démarrer. Si vous le souhaitez, changer la couleur.

#### **3. Imprimer**

Nous recommandons d'imprimer sur du papier photo ou sur du papier d'au moins 120 g/m<sup>3</sup>.

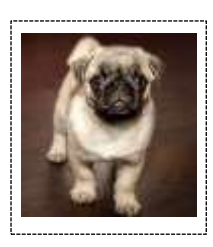

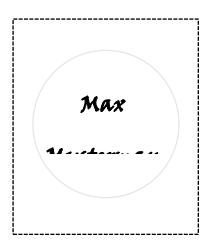

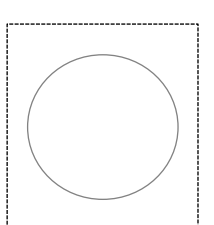

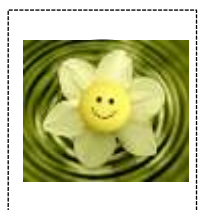

**Hund Möbelwerke Hund Möbelwerke GmbH & Co KG GmbH & Co KG Werk Biberach Informationszentrum** D-77781 Biberach/Baden<br>Telefon +49 78 35 635-0 Telefon +49.78 35.635-0 Telefon +49.97 63.91 92-0 [info@hund-moebel.de](mailto:info@hund-moebel.de)<br>www.bund-moebel.de

Schwanhäuser Straße 2<br>D-97528 Sulzdorf a.d.l. Telefax +49.97 63.91 92-19<br>info@hund-moebel.de [www.hund-moebel.de](http://www.hund-moebel.de/)